## Looping

#### •For•While •Do while•Statement : break and continue

# for loop

- for (initialization; loopCondition; step){ statement1;
	- statement2;
	- . . .
- }

#### Sample

```
int i;for (i=0; i \le -10 ; i++)printf("%d",i);}
```
### Flowchart (for)

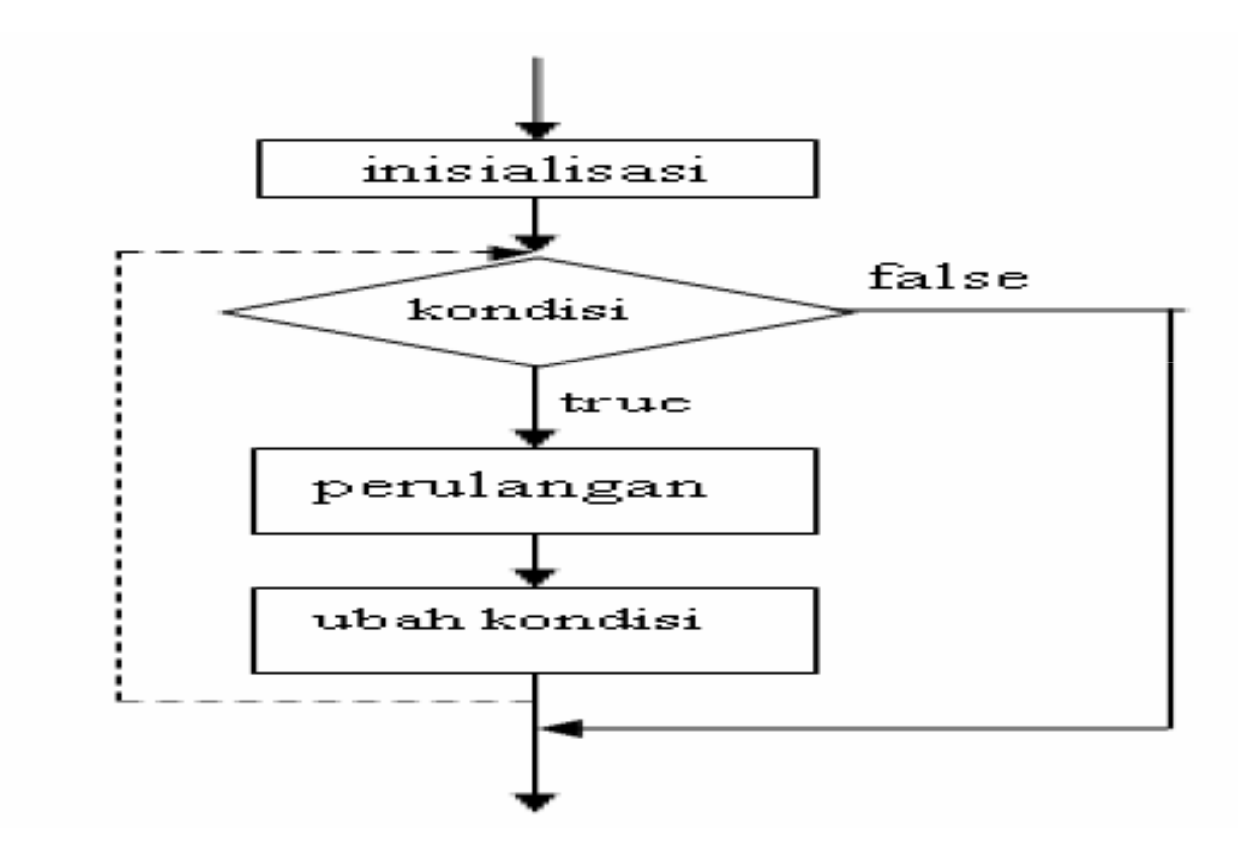

### Flowchart (while)

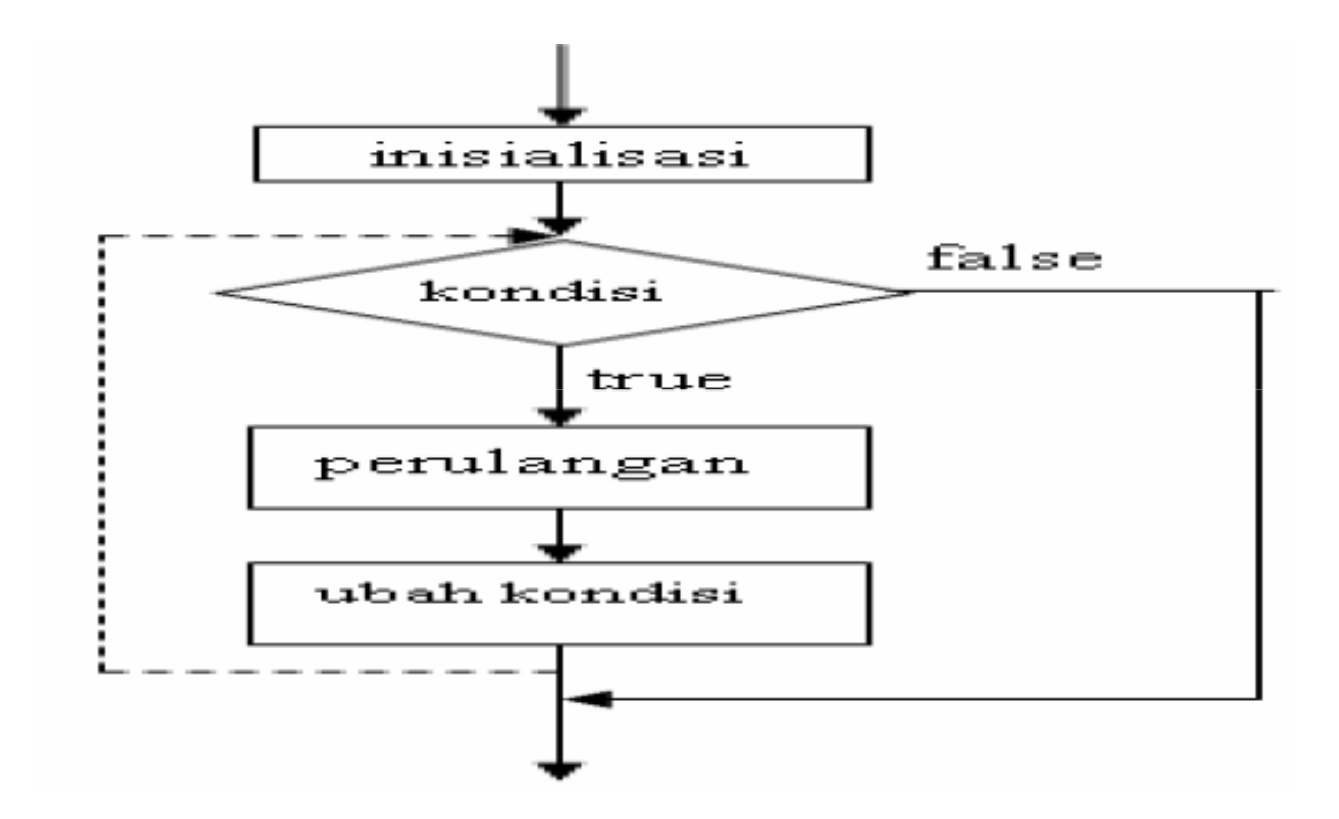

### while loop

```
while( boolean expression ) {
 statement1; statement2; . . . }
Sample
int i;
i = 0;while( i \leq 10 ){
```

```
printf("%d",i);i++;
```

```
}
```
### do while loop

```
do{ 
statement1; statement2; . . . 
}while( boolean_expression ); 
Sample
int i;
i = 0;do{ 
printf ("%d",i);
i++;} while( i \leq 10 );
```
### Flowchart (do while)

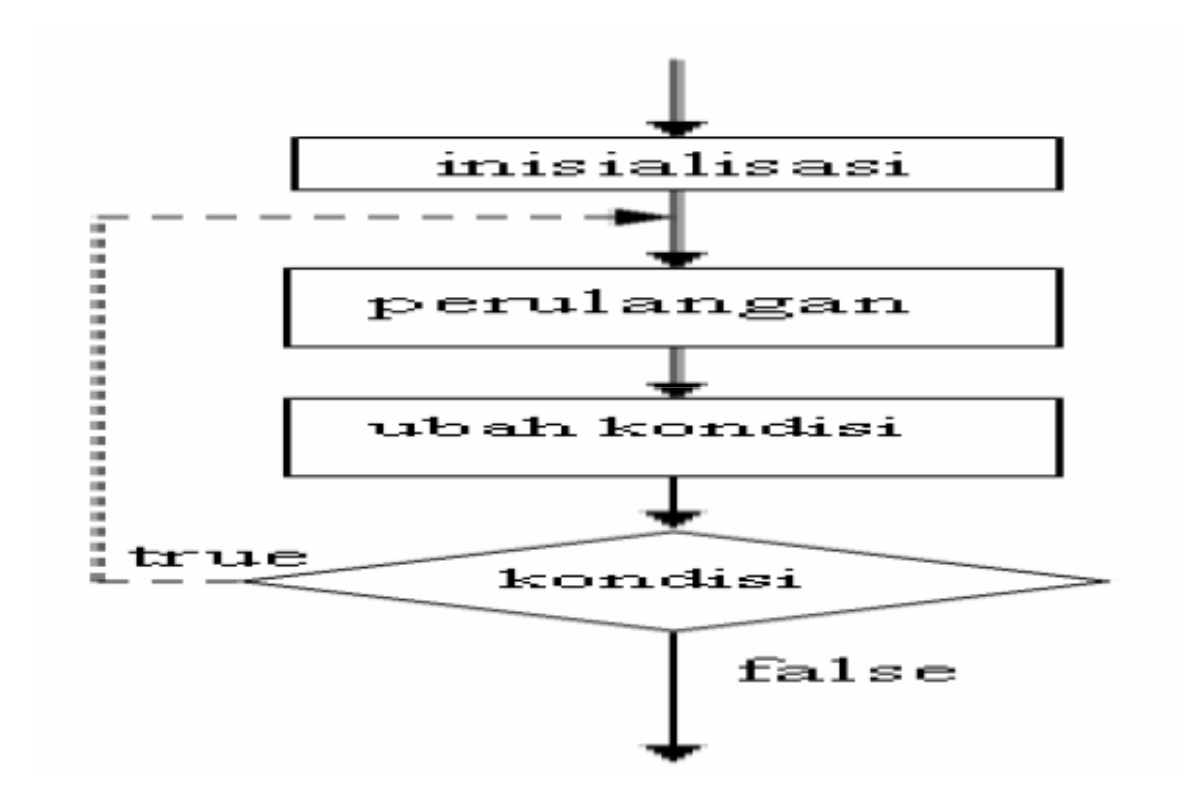

### Statement : continue

```
int i;for (i=0; i \le -10 ; i \ne+) {
 if(i == 5){
  continue;}printf("%d",i);}Output : 01234678910
```
### Flowchart (continue)

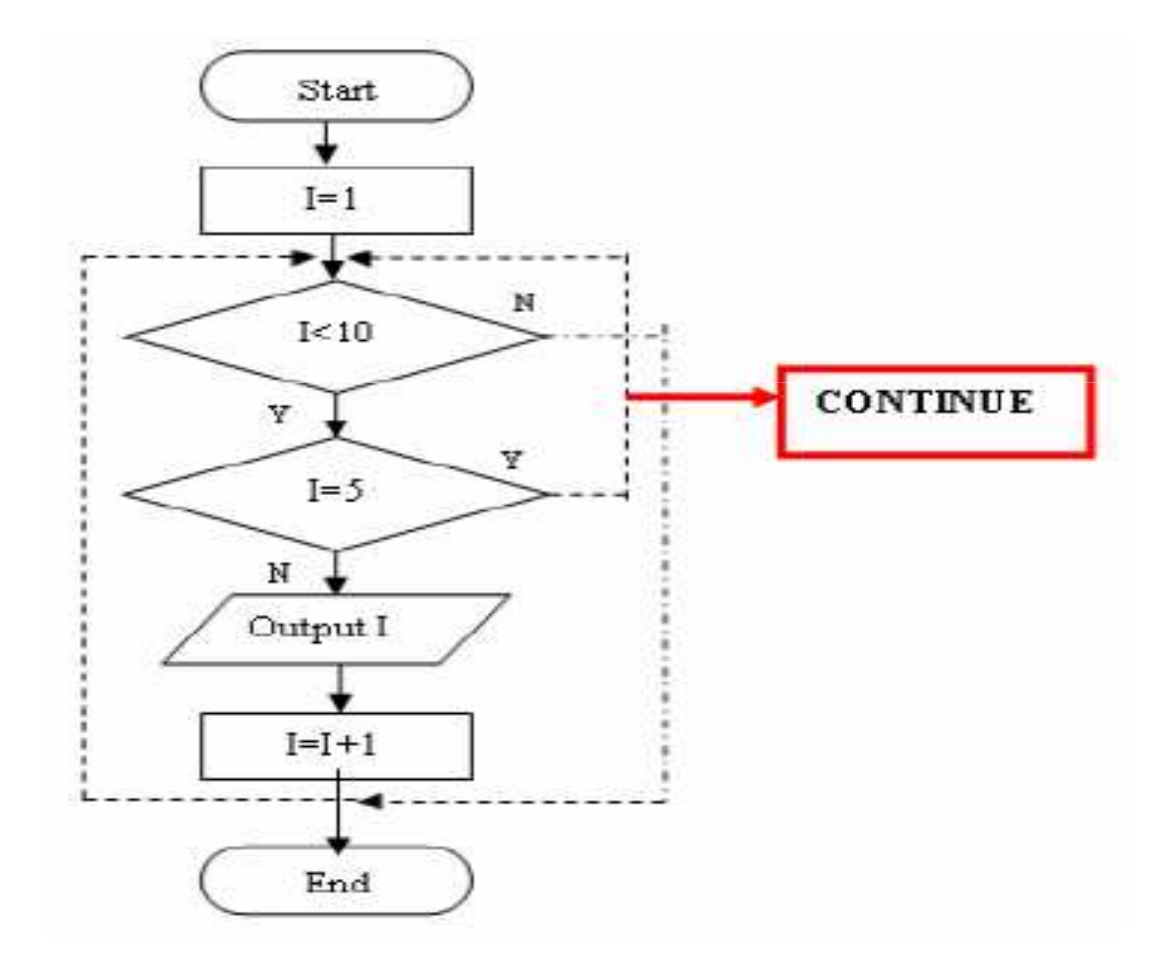

### Continue (2)

```
int i;for (i=0; i \le -10 ; i \ne +) {
  printf("%d",i);if(i==5){}continue;}}Output : 012345678910
```
### Flowchart (continue 2)

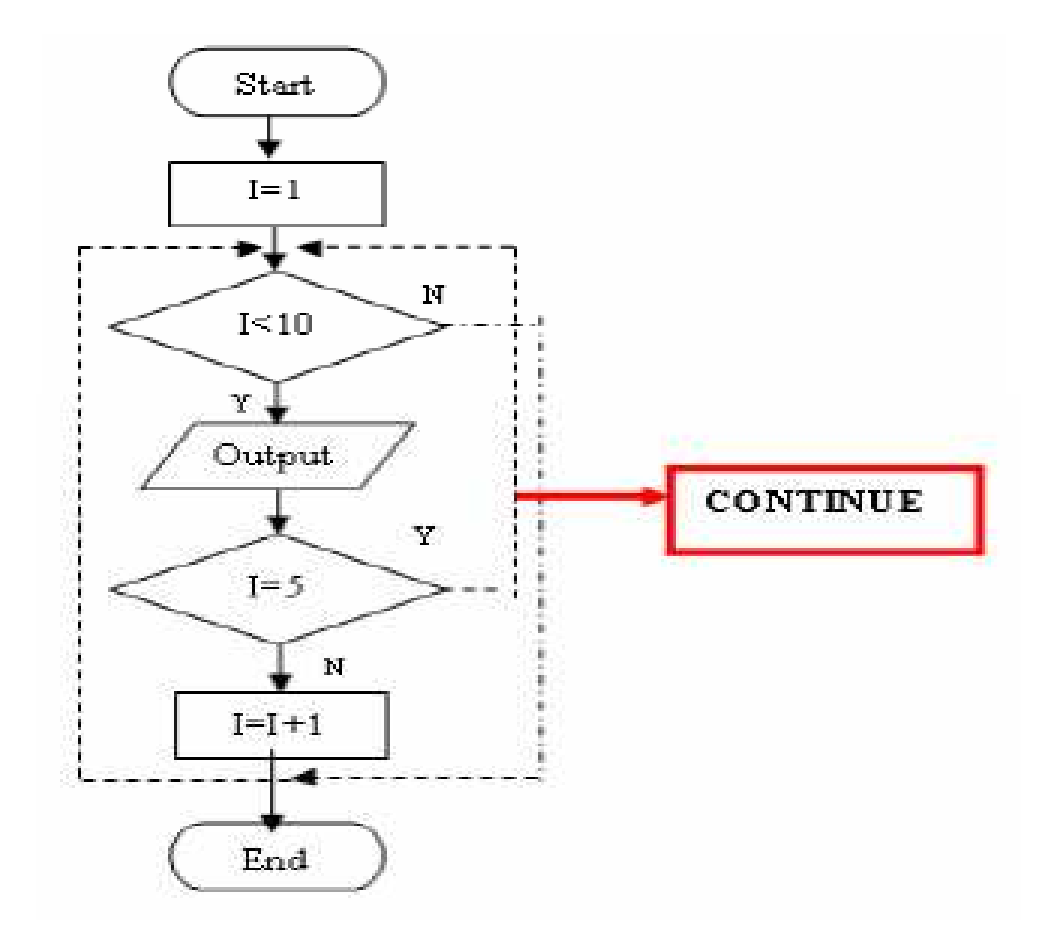

### Statement : break

```
int i;for (i=0; i < 1000; i++)printf("%d",i);if(i==10){
 break;}}Output : 012345678910
```
### Flowchart (break)

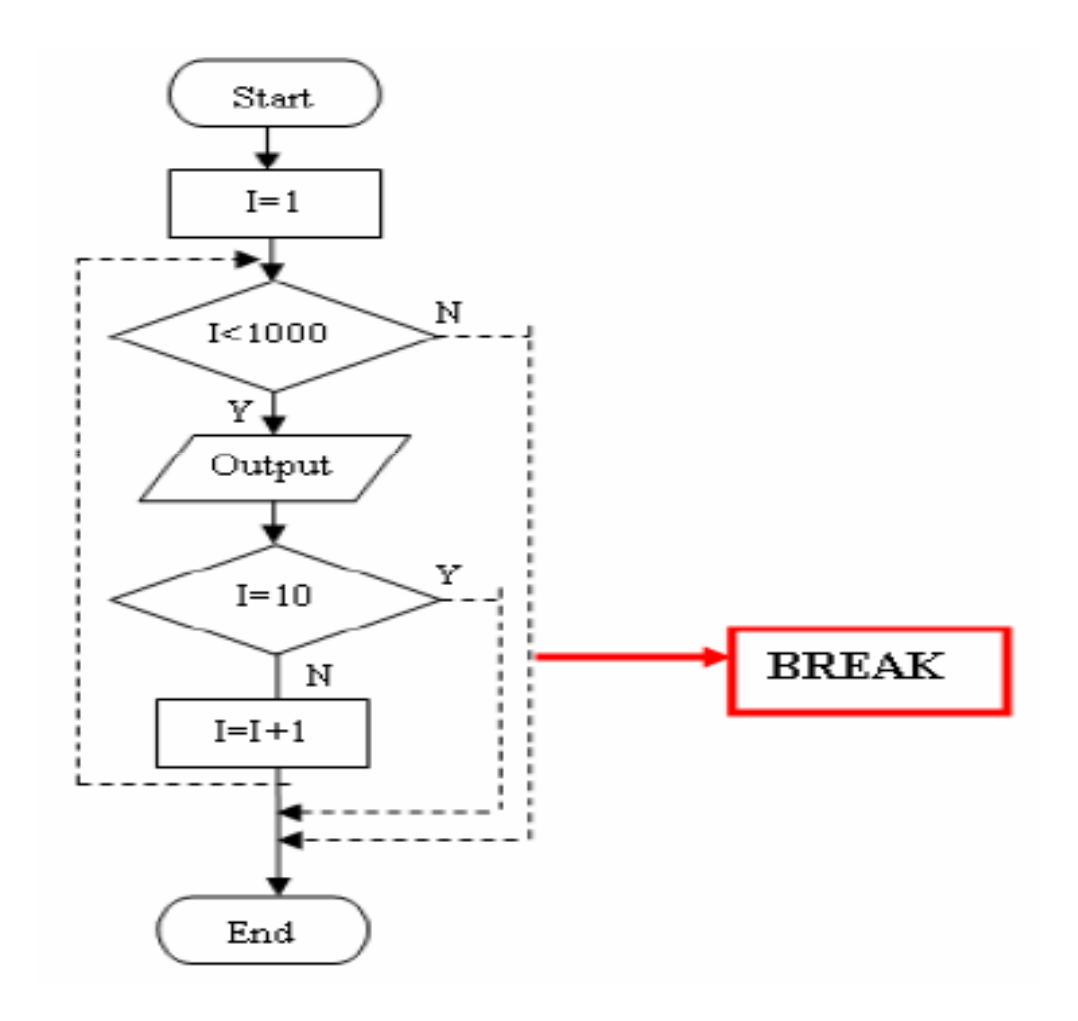

# Break (2)

```
int i;for (i=0; i \le -1000; i++)if(i==10){
 break;}printf("%d",i);}Output : 0123456789
```
### Flowchart (break 2)

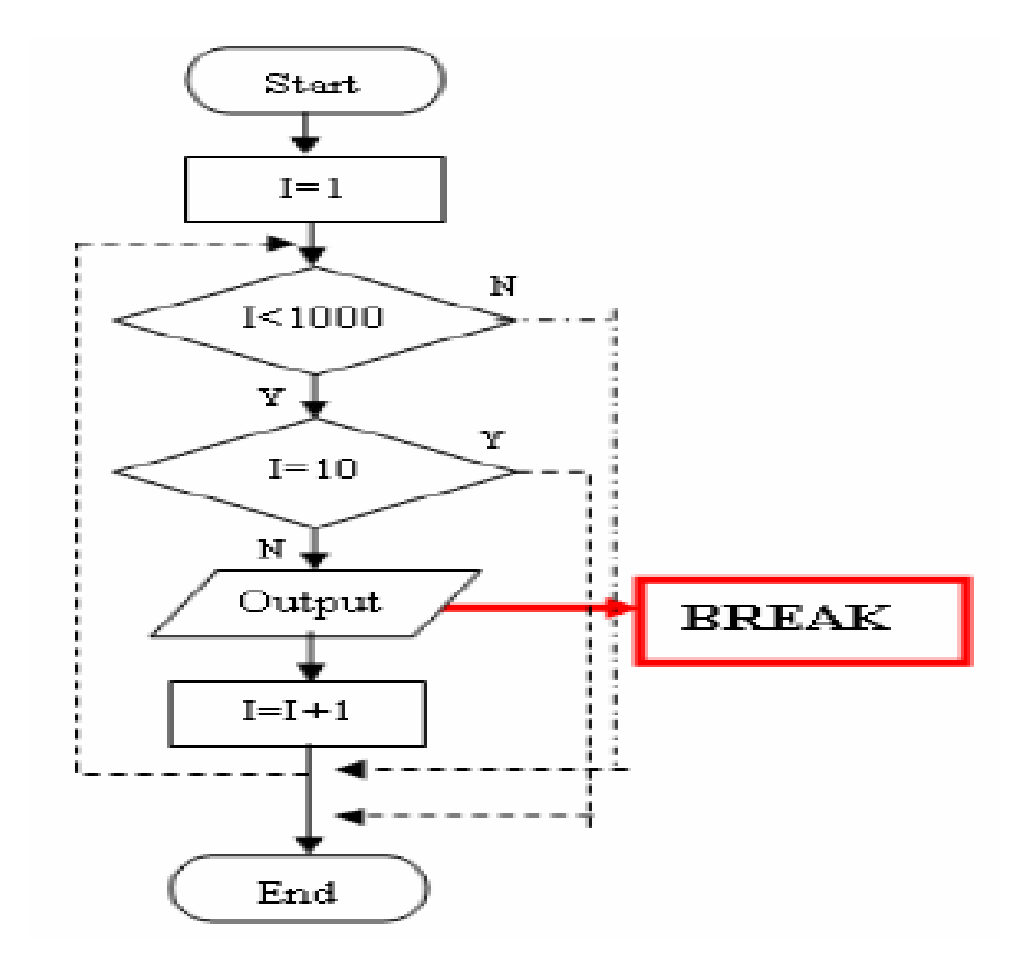

Question ?

# Exercise (1)

- Buat flowchart loop menggunakan for untuk menampilkan angka 1 s/d 20.
- Buat flowchart loop menggunakan while untuk menampilkan angka 1 s/d 1000.
- Buat flowchart loop menggunakan for untuk menampilkan bilangan genap antara 1 dan 100.
- Buat flowchart loop menggunakan while untuk menampilkan bilangan ganjil antara 1 dan 100.

### Nested Loop (for)

```
int i;for (i=1; i < 10; i \leq i++)for (j=1; j < 5 ; j++) {
        printf("i=\frac{1}{6}d, j=\frac{1}{6}d \t", i, j);
     }}
```
### Flowchart (nested for)

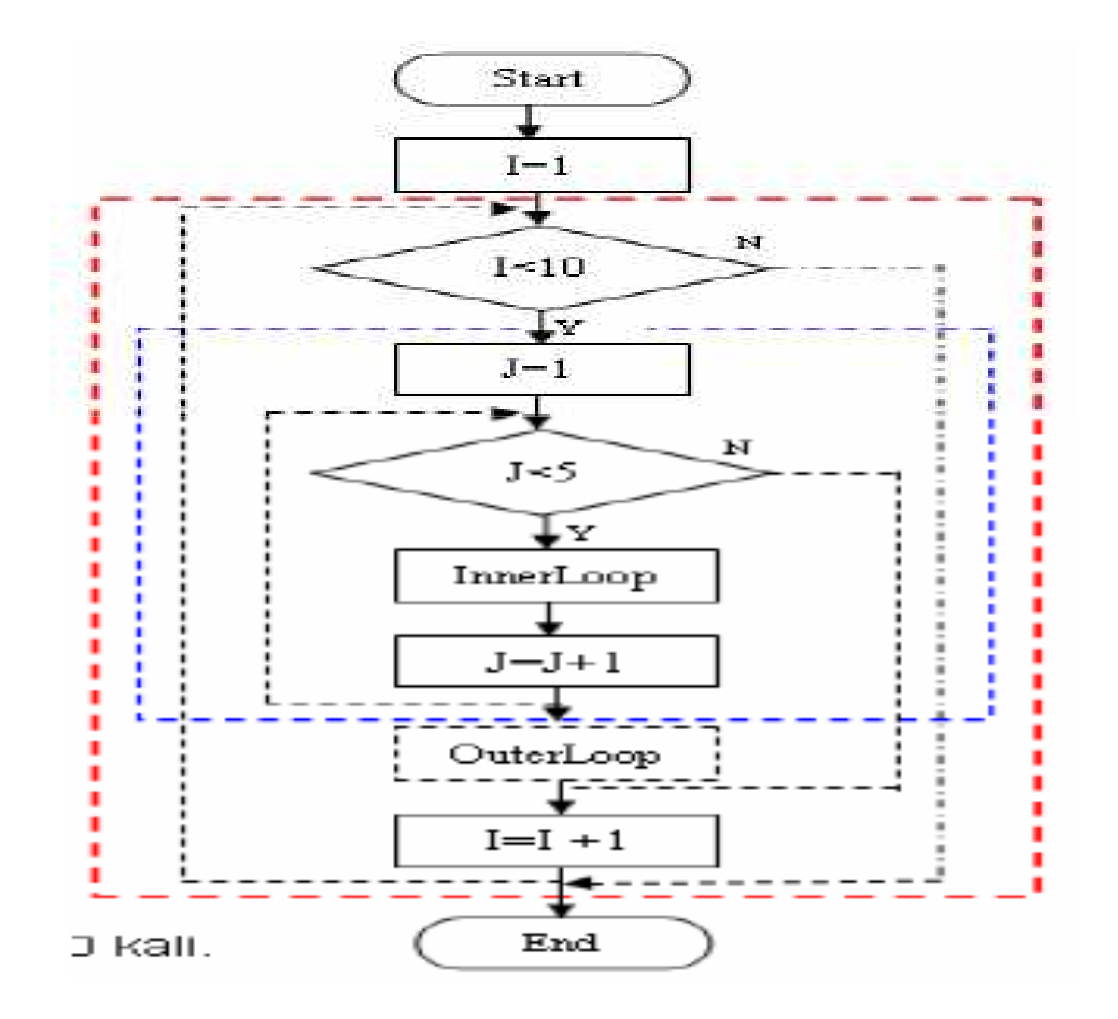

### Sample

```
#include <stdio.h>
#include <conio.h>main(){
int i,j;
for (i=1; i < 10 ; i++){
    for (j=1; j < 5; j \neq j++) {

printf("i=%d,j=%d \t",i,j);}
printf("\n");}
getch();}<br>}
```
### Output sample

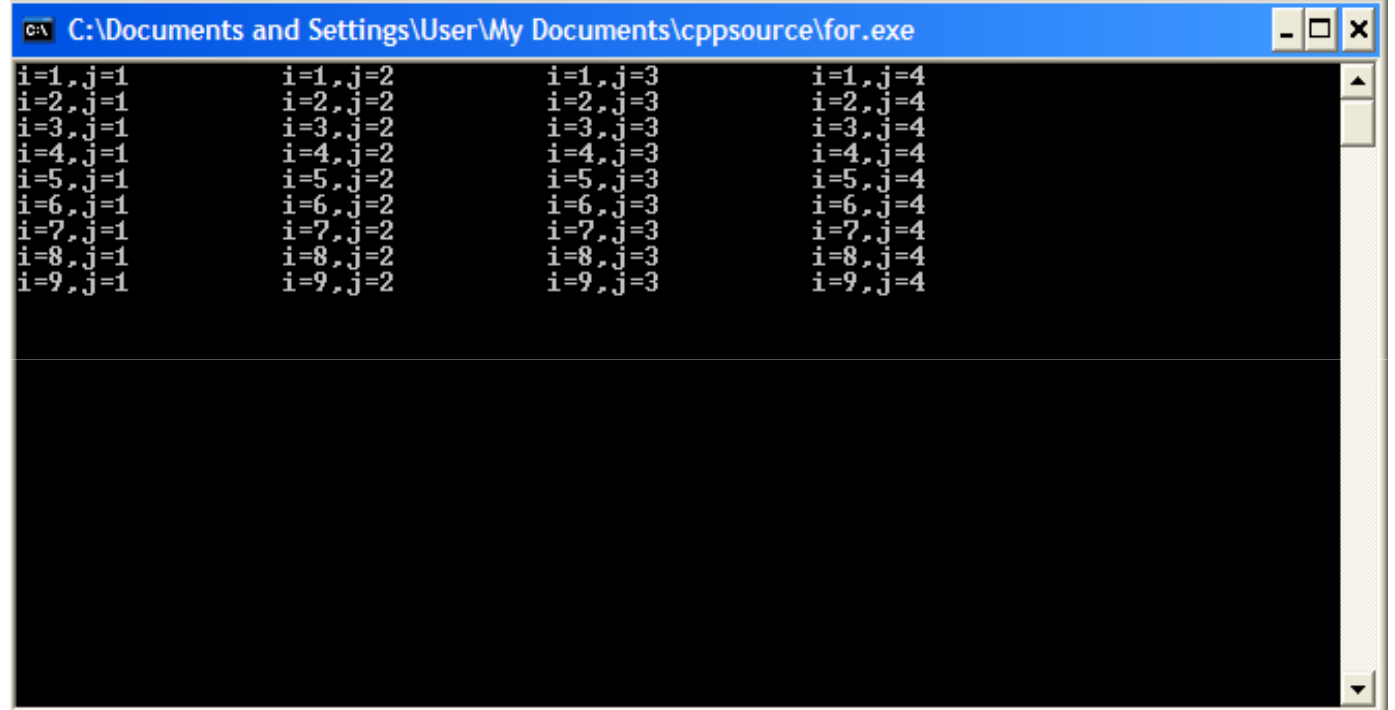

### Excercise

• Buat loop hingga menampilkan:

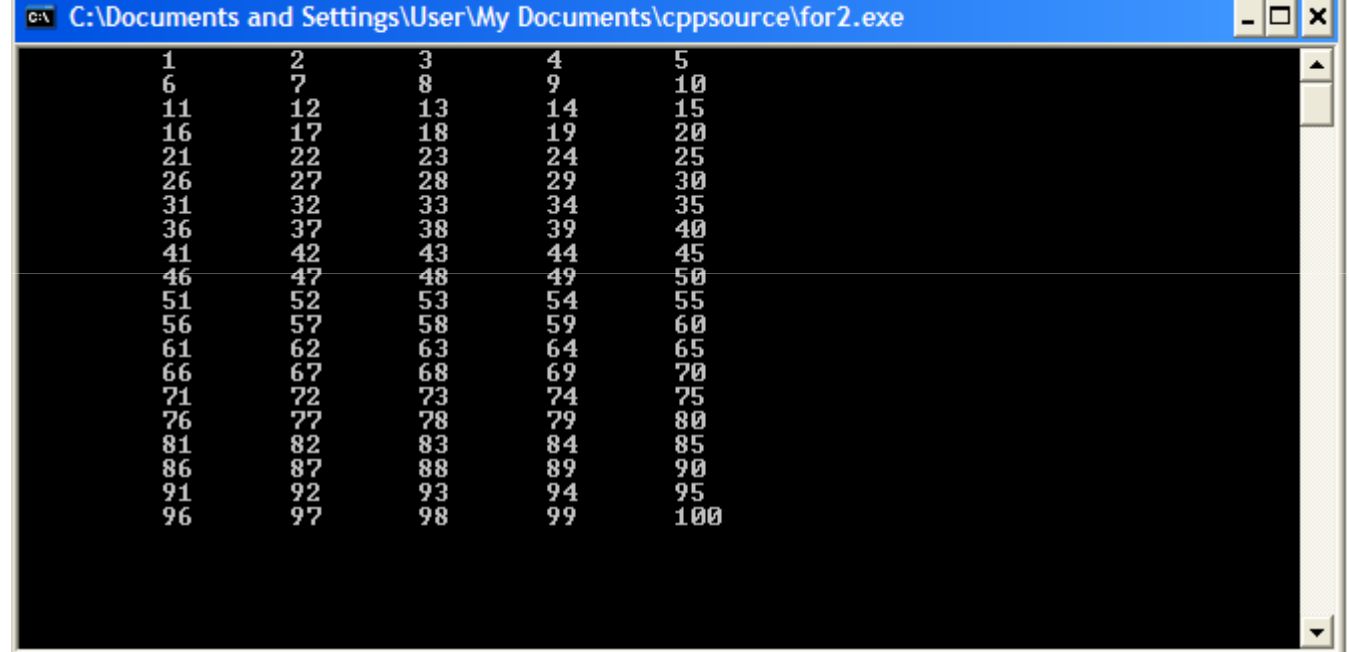

### Contoh implementasi

```
#include <stdio.h>
#include <conio.h>main(){char jawab;float a,b,c;do{printf("Masukkan a:"); scanf("%f",&a);
printf("Masukkan b:"); scanf("%f",&b);
c = a + b:
printf("Nilai c : %f",c);
printf("\n\langle n \ranglen");
printf("Menghitung lagi [y/t] :");
jawab = getche();
printf("\ln\ln");
if(jawab=='t'){break;}else{continue;}
```
#### Question ?